## Обрезка чеков

При необходимости, на кассу можно добавить подсистему, которая будет обрезать старые чеки и смены. Удаление запускается один раз в сутки, в указанное пользователем время. Операции внесения/изъятия в базе не очищаются.

Настройки включают в себя:

- Установку времени, в которое запускается обрезка (по умолчанию, 01:00).
- Указание периода, за который необходимо хранить данные. Данные старше данного периода будут удалены (по умолчанию, 3 месяца).

На [кассовом сервере](http://ukm5-server/) по адресу: Магазин - Типы касс необходимо выбрать тип кассы и нажать кнопку Настройки:

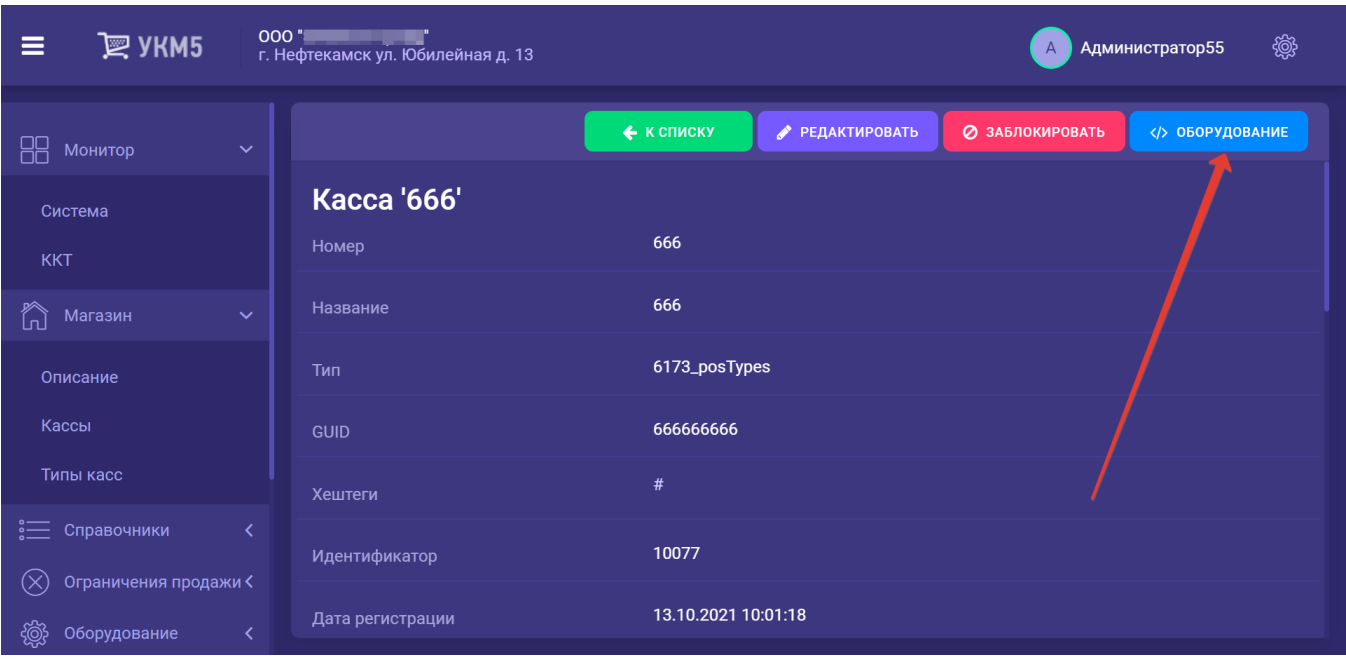

В появившемся иерархическом древе в файле receipt\_cutter.conf (services\receipt\_cutter.conf) нужно настроить следующие параметры:

```
# 
#
{
   "receipt_cutter" : {
      params : {
            schedule = "0 * * * * ?" # ron
            deletionPeriod = 8 days \#,
      }
   }
}
```
Примеры выражения стоп можно найти по адресу: <https://www.freeformatter.com/cron-expression-generator-quartz.html>.

В файле mintukm.conf (\mintukm.conf) в разделе services – subsystems необходимо раскомментировать строку { include file("conf/services/receipt\_cutter.conf") }.

Все изменения нужно сохранить.